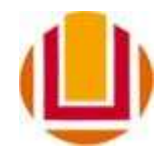

# UNIVERSIDADE FEDERAL DO RIO GRANDE - FURG ESCOLA DE QUÍMICA E ALIMENTOS - EQA PROGRAMA DE PÓS-GRADUAÇÃO EM ENGENHARIA E CIÊNCIA DE ALIMENTOS - PPGECA

## **NORMAS PARA A REDAÇÃO DE DISSERTAÇÕES E TESES (DEZEMBRO 2020)**

### **1 DEFINIÇÃO**

Entende-se como dissertação ou tese o produto de pesquisas desenvolvidas em cursos de pós-graduação (mestrado e doutorado). O candidato à obtenção do Título de Mestre ou Doutor em Engenharia e Ciência de Alimentos pela FURG poderá apresentar a Dissertação ou Tese na forma tradicional, ou em capítulos, seguindo as normas norteadas pela ABNT.

### **2 FORMA CONVENCIONAL**

Estas normas estão de acordo com as da ABNT acrescidas de orientações para os casos não previstos e sugerindo a adoção de orientações consideradas mais adequadas. Desta forma, as dissertações/teses deverão conter:

1) Elementos pré-textuais:

- CAPA
- FOLHA DE ROSTO
- FOLHA DE APROVAÇÃO
- FICHA CATALOGRÁFICA
- PÁGINAS PRELIMINARES (OPCIONAIS)
	- o Dedicatória
	- o Agradecimentos
	- o Epígrafe
- RESUMO EM LÍNGUA PORTUGUESA (com Palavras-chave)
- ABSTRACT (com Keywords)
- LISTA DE TABELAS
- LISTA DE FIGURAS, etc.
- SUMÁRIO

2) Elementos textuais

- INTRODUÇÃO
- OBJETIVOS
- REVISÃO DA LITERATURA
- MATERIAL E MÉTODOS
- RESULTADOS E DISCUSSÃO
- CONCLUSÃO
- RESÍDUOS GERADOS E DESTINO
- SUGESTÕES PARA TRABALHOS FUTUROS (OPCIONAL)

## 3) Elementos pós-textuais

- REFERÊNCIAS BIBLIOGRÁFICAS
- APÊNDICES
- ANEXOS

## 2.1 DEFINIÇÕES

- 1. Capa: deve conter o logotipo da Universidade e todas as informações idênticas e na mesma ordem que as da folha de rosto exceto o parágrafo (modelo anexo I).
- 2. Folha de rosto: deve conter os seguintes dados necessários à identificação do trabalho (modelo em anexo I).
- 3. Ficha catalográfica: deverá estar situada na parte inferior do verso da folha de rosto (modelo anexo II). A ficha deve ser solicitada pelo aluno através do site: [www.biblioteca.furg.br](http://www.biblioteca.furg.br/) no link Ficha Catalográfica e incluída na versão final da dissertação/tese.
- 4. Folha de aprovação (modelo anexo III). Esta folha será providenciada pela secretaria e no dia da defesa os membros da banca irão assinar. O aluno deverá, após a defesa, solicitar a secretaria as folhas para incluir na versão final da dissertação/tese.
- 5. Páginas preliminares (Opcionais):

5.1 DEDICATÓRIA: é transcrita, quando houver, na parte inferior da página, iniciando na margem do parágrafo.

5.2 AGRADECIMENTOS: quando houver, aparece após a folha de rosto, centralizada.

5.3 EPÍGRAFE: é a inscrição, transcrita sem aspas, com espaçamento simples, alinhada a margem esquerda. A fonte é indicada abaixo da epígrafe, alinhada à margem direita.

6 Resumo: é a apresentação concisa do texto, destacando os aspectos de maior interesse e importância, o conteúdo é apresentado em forma de texto reduzido em parágrafo único, no máximo 500 palavras a espaço simples, ressaltando os objetivos, os métodos, os resultados e as conclusões do trabalho. Duas linhas após o resumo devem constar as Palavras-chave, são palavras que permitirão indexar e posteriormente localizar o assunto do trabalho. Estas devem ser separadas entre si por ponto, no máximo 6 (modelo anexo IV)

#### Exemplo:

Palavras-chave: Tradução. Tradução automática. Definições.

7 Abstract: deve conter o titulo do trabalho em inglês. O texto do abstract é o mesmo do resumo, só que em inglês. Duas linhas após do abstract deve constar KEY WORDS e as palavras chave em inglês (modelo anexo V)

8 Lista de tabelas, figuras, ilustrações, abreviaturas, siglas e símbolos: as relações das tabelas, figuras e ilustrações, na ordem em que aparecem no texto, têm apresentação similar à do sumário. A lista de abreviaturas, símbolos, siglas, etc. aparecem em ordem alfabética seguidos do significado correspondente.

9 Sumário: é a relação de todos os elementos (títulos e subtítulos) do texto, na ordem em que aparecem e em numeração progressiva. O número da página é ligado ao título por linha pontilhada. Folha de rosto, folha de aprovação, ficha catalográfica e páginas preliminares não devem constar do sumário.

O sumário não deve ser confundido com índice, que é a relação detalhada dos assuntos, incluindo nomes de pessoas, nomes geográficos, etc, geralmente em ordem alfabética.

#### 2.2 TEXTO

É o "corpo" do trabalho, estruturado e apresentado de forma lógica em títulos e

subtítulos numerados da seguinte forma:

- 1. Introdução: é a parte do trabalho onde o assunto é apresentado como um todo, sem detalhes. Trata-se de um elemento explicativo do autor para o leitor. Tem por finalidade dar a visão clara de que trata o trabalho, não possibilitando dúvidas ao leitor. Indica a finalidade e os objetivos do trabalho esclarecendo sob que ponto de vista é tratado o assunto; refere os tópicos principais do texto dando o roteiro ou a ordem de exposição. Sua extensão deve ficar restrita a no máximo duas páginas.
- 2. Objetivos: devem delimitar claramente o trabalho. Podem ser divididos em objetivo geral e específicos.
- 3. Revisão da Literatura: elemento essencial que deve fazer referência a trabalhos anteriormente publicados, situando a evolução do tema. É o estado da arte e da ciência do assunto. Deve limitar-se às contribuições mais importantes diretamente ligadas ao assunto da dissertação/tese. Deve mencionar-se o nome de todos os autores obrigatoriamente nas referências bibliográficas. Sua extensão não deve ser maior que 1/3 do total do texto.
- 4. Material e Métodos: é o detalhamento da parte experimental do trabalho, estruturada em títulos e subtítulos em forma organizada e que possibilite o rápido entendimento posterior dos resultados. Nesta parte devem ser descritos em forma precisa e detalhada os materiais, técnicas, procedimentos, metodologias, processos, dentre outros, gerados, desenvolvidos ou adaptados nos trabalhos, visando possibilitar a repetição do experimento. Estes itens citados de outros autores não necessitam descrição, devem ser mencionados e obrigatoriamente constar nas referências bibliográficas. E recomendável a inclusão de quadros, tabelas, figuras ou quaisquer elementos gráficos que possibilitem o melhor entendimento da parte experimental, numerando-os em forma progressiva e continuada.
- 5. Resultados e Discussão: parte central da dissertação onde são apresentados, interpretados e discutidos todos os dados gerados pela experimentação. As teorias, autores, etc. que sustentam as argumentações devem constar nas referências bibliográficas. Os diversos resultados devem ser agrupados e ordenados convenientemente, podendo vir acompanhados de tabelas, gráficos ou quaisquer outros elementos gráficos. Os resultados experimentais devem esboçar as conclusões e esclarecer se os objetivos propostos foram alcançados.

6. Conclusão: trata-se da recapitulação sintética dos resultados da pesquisa ressaltando o alcance e as conseqüências de suas contribuições. Devem ser breves e basear-se em dados comprovados, apresentadas em parágrafos sintéticos, claros sem margem a outras interpretações. Os parágrafos podem ser numerados desde que auxilie a identificar os resultados experimentais.

7. Sugestão para Trabalhos Futuros: neste item opcional, mas recomendável, o autor sugere temas a serem pesquisados futuramente e que venham a preencher lacunas no contexto de seu trabalho.

8. Anexos ou Apêndices: é a maneira de suplementar o trabalho com documentos e/ou esclarecimentos que não são essenciais, porém, secundários. As informações, documentos, elementos gráficos, etc. que de alguma maneira contribuem para o entendimento do trabalho devem constar nos respectivos elementos do corpo do texto. Os anexos são numerados com algarismos arábicos, seguidos do título. O anexo é o texto ou documento não elaborado pelo autor, que serve de fundamentação, comprovação e ilustração. O apêndice é o texto ou documento elaborado pelo autor, a fim de complementar sua argumentação.

9. Referências Bibliográficas: é a relação de fontes utilizadas pelo autor. Todas as obras, autores, dados *on line*, dentre outras fontes citadas no texto devem obrigatoriamente figurar nas referências bibliográficas. Referência bibliográfica é o conjunto de elementos que permite a identificação de documentos, etc. Devem ser observadas as normas de referenciação bibliográfica estabelecidas pela ABNT.

#### 2.3 APRESENTAÇÃO GRÁFICA

## **Os elementos pré-textuais, textuais e pós-textuais devem iniciar no anverso da folha. Não deixar partes das páginas em branco.**

- 1. Formato: deve ser utilizado papel sulfite branco A-4, tamanho 210 x 297 mm.
- 2. Digitação: usar letra Times New Roman 12. Nas notas de rodapé, legendas, fontes de tabelas e ilustrações deve ser usada letra Times New Roman 10.

3. Espaçamentos: utilizar espaçamento de 1,5 entre linhas. Não deve ser deixada uma linha em branco entre os parágrafos. Os títulos devem ser separados do texto que vem em seguida por uma linha em branco.

No Sumário o espaçamento entre as linhas deve ser simples, porém entre uma seção primária e outra (exemplo: Introdução, Material e Métodos, Resultados, Conclusão, Referências), ou entre capítulos (se for este o caso), deixa-se uma linha em branco.

Nos itens resumo, abstract e referências bibliográficas o espaçamento é simples, sendo que as referências devem ser separadas entre si por uma linha em branco.

4. Negrito, grifo ou itálico: são utilizados para palavras e frases em língua estrangeira, títulos de livros e periódicos, expressões de referência como vide", ver, etc., letras ou palavras que mereçam destaque ou ênfase quando não for possível dar esse realce pela redação; nomes de espécies em botânica, zoologia e paleontologia (neste caso não se usa negrito); títulos de capítulos (neste caso não se usa itálico).

5. Aspas: são utilizadas no inicio e no final de uma citação que não exceda cinco linhas e em citações textuais.

6. Paginação: todas as páginas do trabalho devem ser contadas. Inicia-se a contagem pela folha de rosto, porém a numeração só passa a ser colocada a partir da parte textual, em algarismos arábicos, no canto superior direito da folha. Quando houver anverso e verso na folha, a numeração das páginas deve ser colocada no anverso da folha, no canto superior direito; e no verso, no canto superior esquerdo.

7. Margens: para o anverso margem superior e esquerda de 3 cm; inferior e direita de 2 cm. Para o verso margem superior e direita de 3 cm; inferior e esquerda de 2 cm Margem de parágrafo tradicional 2,0 cm da margem esquerda. Margem de citação textual longa 4,0 cm da margem, esquerda.

8. Títulos: os títulos de itens pré-textuais e pós-textuais letras maiúsculas e negrito (ex.: **SUMÁRIO, LISTAS, AGRADECIMENTOS, RESUMO**, **ABSTRACT, REFERÊNCIAS BIBLIOGRÁFICAS** etc.), centralizados e negrito, sempre em página ímpar (anverso da folha).

Os títulos devem ser numerados consecutivamente em níveis e alinhados à margem

esquerda. É permitida a utilização de até 4 níveis numerados (ex.: 1.2.2.3). Caso sejam necessários mais subtítulos estes devem aparecer sem numeração e constar no sumário.

Essa formatação de títulos deve ser obedecida no sumário. Os títulos devem ser separados do texto que vem em seguida por uma linha em branco.

#### Exemplos:

### **1 SEÇÃO PRIMÁRIA – MAIÚSCULO e NEGRITO**

1.1 SEÇÃO SECUNDÁRIA – SÓ MAIUSCULO

#### **1.1.1 Seção terciária - minúsculo e negrito**

1.1.1.1 Seção quaternária – minúsculo e normal

Quando tiver dois títulos subsequentes não precisa deixar uma linha entre eles, somente entre o último título e o texto.

## Exemplo: **1 SEÇÃO PRIMÁRIA – MAIÚSCULO e NEGRITO** 1.1 SEÇÃO SECUNDÁRIA – SÓ MAIUSCULO

textotextotextotextotextotextotextotextotextotextotextotextotextotextotextotextote

#### 2.4 ILUSTRAÇÕES E TABELAS

Qualquer que seja o tipo de ilustração, sua identificação aparece na parte superior, precedida da palavra designativa (desenho, esquema, fluxograma, fotografia, gráfico, mapa, organograma, planta, quadro, retrato, figura, imagem, entre outros), seguida de seu número de ordem de ocorrência no texto, em algarismos arábicos, travessão e do respectivo título.

Após a ilustração ou tabela, na parte inferior, indicar a fonte consultada, legenda, notas e outras informações necessárias à sua compreensão. Nunca se deve colocar expressões como "autoria própria" ou do "do próprio autor" porque, quando não se indica a autoria, se pressupõe que seja o mesmo autor do trabalho.

A ilustração ou tabela deve ser citada no texto e inserida o mais próximo possível do trecho onde foi mencionada pela primeira vez, centrada na folha, distante uma linha em branco do texto. Devem ser autoexplicativas, sem necessidade de o autor recorrer ao texto para seu entendimento.

Em relação às tabelas, de acordo com as Normas de Apresentação Tabular do IBGE (1993) temos:

- as molduras destas não devem ter traços verticais que as delimitem à esquerda e à direita;

- uma tabela deve ter unidade de medida, inscrita no espaço do cabeçalho ou nas colunas indicadoras;

- o número é precedido da palavra Tabela, ambos grafados em negrito, e localizados no topo da tabela;

- o título da tabela é colocado na sua parte superior, grafado com letras minúsculas, com espaçamento simples entre as linhas;

- as tabelas devem ser centralizadas na página e preferencialmente ser apresentada em uma única página. No entanto, se a tabela for tão longa poderá ser dividida em mais de uma página, repete-se seu *título e cabeçalho,* acrescentando a palavra "continuação" ou abreviadamente "cont."

O quadro é formado por linhas horizontais e verticais, sendo, portanto, "fechado". Normalmente é usado para apresentar dados secundários, e geralmente vem no "referencial teórico". Nada impede, porém, que um quadro apresente resultados da pesquisa. Um quadro normalmente apresenta resultados qualitativos (textos). O número do quadro e o título vêm acima do quadro, e a fonte, deve vir abaixo.

#### Exemplos:

**Tabela 1** – Pessoas residentes em domicílios particulares, por sexo e situação do domicílio no Brasil - 1980

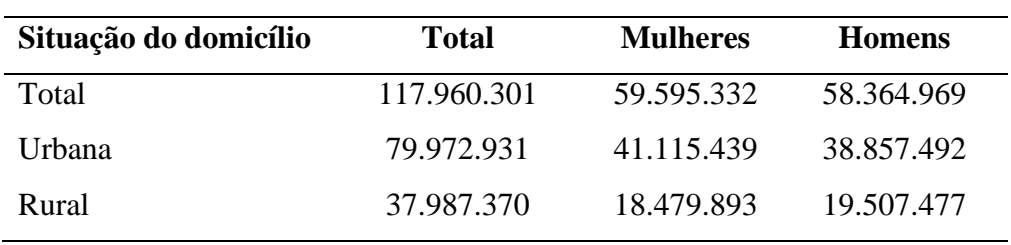

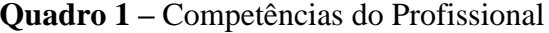

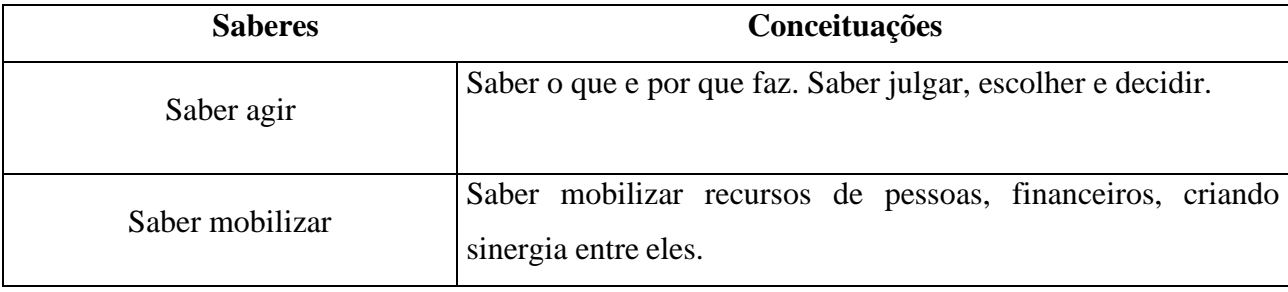

Fonte: FLEURY; FLEURY (2001)

#### **Figura 1 –** Símbolo da Universidade Federal do Rio Grande (FURG)

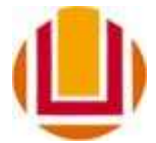

As equações e fórmulas devem ser numeradas com algarismos arábicos entre parênteses alinhados à direita. Exemplo:

$$
x^2 + y^2 = z^2 \tag{1}
$$

#### 2.5 CITAÇÕES

Baseado nas normas ABNT NBR10520:2002. Nas citações, as chamadas pelo sobrenome do autor, pela instituição responsável ou título incluído na sentença devem ser em letras maiúsculas. Quando existe mais de três autores, indica-se apenas o primeiro, acrescentando-se a expressão et al.

Exemplos:

(XAVIER, 2013). (CLARAC; BONNIN, 1985). (CRUZ; CORREA; COSTA, 1998). (URANI et al., 1994).

Quando o(s) nome(s) do autor(es), instituição(ões) responsável(eis) estiver(em) incluído na sentença, indica-se a data, entre parênteses.

Exemplos:

Segundo Xavier (2013)...

De acordo com Clarac e Bonnin (1985)...

Cruz, Correa e Costa (1998) citaram...

Segundo Urani et al. (1994)...

Quando houver coincidência de sobrenome de autores, acrescentam-se as iniciais de seus prenomes, se mesmo assim existir coincidência, colocam-se os prenomes por extenso. Exemplos:

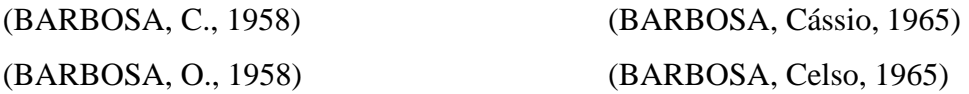

Quando o nome do primeiro autor for acompanhado de agnome como "Júnior, Filho, Neto", estes devem ser acompanhados do sobrenome que os precede.

Exemplos:

(BARBOSA FILHO, 1958) (BARBOSA NETO, 1999)

As citações de diversos documentos de um mesmo autor, publicados num mesmo ano, são distinguidas pelo acréscimo de letras minúsculas, em ordem alfabética.

Exemplo:

(REESIDE, 1972a) (REESIDE, 1972b)

As citações de diversos documentos da mesma autoria, publicados em anos diferentes e mencionados simultaneamente, tem as suas datas separadas por vírgula. Exemplos:

> (DREYFUSS, 1989, 1991, 1995) (CRUS; CORREA; COSTA, 1998, 1999, 2000)

As citações de diversos documentos de vários autores, mencionados simultaneamente, devem ser separadas por ponto-e-vírgula, em ordem alfabética. Exemplo:

(FONSECA, 1997; KNOX, 1998; SILVA et al., 1997)

#### 2.6 REFERENCIAS BIBLIOGRÁFICAS

Normas baseadas na ABNT NBR 6023:2002. Em casos não exemplificados ou citados, procurar a norma completa na biblioteca da FURG.

As referências devem ser alinhadas somente à margem esquerda do texto e de forma a se identificar individualmente cada documento, em espaço simples e separadas entre si por uma linha em branco. Quando aparecerem em notas de rodapé, serão alinhadas, a partir da segunda linha da mesma referência, abaixo da primeira letra da primeira palavra, de forma a destacar o expoente e sem espaço entre elas.

O recurso tipográfico (negrito, grifo ou itálico) utilizado para destacar o elemento título deve ser uniforme em todas as referências de um mesmo documento.

Indica(m)-se o(s) autor(es), de modo geral, pelo último sobrenome, em maiúsculas, seguido do(s) prenome(s) e outros sobrenomes. Os nomes devem ser separados por ponto-vírgula, seguido de espaço.

Nas citações quando existe mais de três autores, indica-se apenas o primeiro, acrescentando-se a expressão et al., porém nas referências devem ser citados todos os autores. Exemplos:

#### ALVES, R. B.

#### DAMIÃO, T.; HENRIQUE, A.

PASSOS, L. M. M.; FONSECA, A.; CHAVES, M. SANTOS, L. O.; PASSOS, L. M. M.; ALVES, R. B.; HENRIQUE, A.

Quando houver indicação explícita de responsabilidade pelo conjunto da obra, em coletâneas de vários autores, a entrada deve ser feita pelo nome do responsável, seguida da abreviação, no singular, do tipo de participação (organizador, compilador, editor, coordenador etc.) entre parênteses.

Exemplos:

FERREIRA, L. P. (Org.) ... MARCONDES, E. (Coord.) ... MOORE, W. (Ed.) ...

As obras de responsabilidade de entidade (órgãos governamentais, empresas, associações, congressos, seminários etc.) tem entrada, de modo geral, pelo seu próprio nome por extenso.

Exemplos:

## ASSOCIAÇÃO BRASILEIRA DE NORMAS TÉCNICAS UNIVERSIDADE DE SÃO PAULO

Quando houver uma indicação de dição, esta deve ser transcrita, utilizando-se abreviaturas dos numerais ordinais e da palavra edição, ambas na forma adotada na língua do documento.

Exemplos:

#### 6. ed.

Quando não é possível determinar o local, utiliza-se a expressão *sine loco,* abreviada, entre colchetes [S. I.].

#### Exemplo:

#### [S.I.]: Scritta

Quando a editora não puder ser identificada, deve-se indicar a expressão *sine nomine*, abreviada, entre colchetes [s.n].

Exemplo:

Brasília:[s.n]

Quando o local e a editora não puderem ser identificados na publicação, utilizamse ambas as expressões, abreviadas e entre colchetes [S.I.:s.n.].

As referências dos documentos citados em um trabalho devem ser ordenadas em ordem alfabética.

1) Livro, folheto (manual, guia, catálogo, enciclopédia, dicionário, etc.) e trabalhos acadêmicos (teses, dissertações, entre outros) no todo, em parte e em meio eletrônico

Os elementos essenciais são: autor(es), título, edição, local, editora e data de publicação. Quando necessário, acrescentam-se elementos complementares à referência para melhor identificar o documento.

Exemplos:

GOMES, L. G. F. F. **Novela e sociedade no Brasil.** Niterói: EdUFF, 1998

PERFIL da administração pública paulista. 6. ed. São Paulo: FUNDAP, 1994. 317 p. KOOGAN, A.; HOUAISS, A. **Enciclopédia e dicionário digital 98.** Direção geral de André Koogan Breikmam. São Paulo: Delta: Estadão, 1998. CD-ROM.

ALVES, C. **Navio negreiro.** [S.I.]: Virtual Books, 2000. Disponível em: [http://terra.com.br/virtualbooks/freebook/port/Lport2/navionegreiro.htm.](http://terra.com.br/virtualbooks/freebook/port/Lport2/navionegreiro.htm) Acesso em: 10 de jan. 2002, 16:30:30.

SANTOS, F. R. A colonização da terra do Tucujús. In: **História do Amapá, 1ºgrau.** 2. ed. Macapá: Valcan, 1994. cap. 3.

ARAUJO, U. A. M. **Máscaras inteiriças Tukúna.** 1985. 102 f. Dissertação (Mestrado em Ciências Sociais) – Fundação Escola de Sociologia e Política de São Paulo, São Paulo, 1986.

#### 2) Publicação periódica

Os elementos essenciais são: autor (es), título, título da publicação, local de publicação, numeração correspondente ao volume e/ou ano, fascículo ou número, paginação inicial e final e particularidades que identificam a parte (se houver).

#### Exemplos:

COSTA, V. R. À margem da lei. **Em pauta,** Rio de Janeiro, n. 12, p. 131-148, 1998.

MANSILLA, H. C. F. La controversia entre universalismo y particularismo en la filosofía de la cultura. **Revista Latinoamericana de Filosofia,** Buenos Aires, v. 24, n. 2, primavera 1998.

VIEIRA, C. L. A queda do cometa. **Neo Interativa,** Rio de Janeiro, n. 2, inverno 1994. 1 CD- ROM.

#### 3) Trabalho apresentado em evento

Os elementos essenciais são: autor(es), título do trabalho apresentado seguido da expressão In: nome do evento, numeração do evento (se houver), ano e local (cidade) de realização, título do documento (anais, atas, tópico temático, etc.), local, editora, data de publicação e página inicial e final da parte referenciada.

#### Exemplos:

SOUZA, L. S.; BORGES, A. L.; REZENDE, J. O. Influência da correção e do preparo do solo sobre algumas propriedades químicas do solo cultivado com bananeiras. In: REUNIÃO BRASILEIRA DE FERTILIDADE DO SOLO E NUTRIÇÃO DE PLANTAS, 21., 1994, Petrolina. **Anais...** Petrolina: EMBRAPA, CPATSA, 1994. p. 3-4.

GUNCHO, M. R. A educação à distância e a biblioteca universitária. In: SEMINÁRIO DE BIBLIOTECAS UNIVERSITÁRIAS, 10., 1998, Fortaleza. **Anais...** Fortaleza: Tec Treina, 1998. 1 CD-ROM.

#### 4) Patente

Os elementos essenciais são: entidade responsável e/ou autor, título, número da

patente e datas (do período de registro).

#### Exemplo:

EMBRAPA. Unidade de Apoio, Pesquisa e Desenvolvimento de Instrumentação Agropecuária (São carlos, SP). Paulo Estevão Cruvinel. **Medidor digital multissensor de temperatura de solos.** BR n. PI 8903105-9, 26 jun. 1989, 30 maio 1995.

#### 5) Legislação

Os elementos essenciais são: jurisdição (ou cabeçalho da entidade, no caso de se

tratar de normas), título, numeração, data e dados da publicação.

Exemplos:

BRASIL. Medida provisória nº 1.569-9, de 11 de dezembro de 1997. **Diário Oficial da República Federativa do Brasil,** Poder Executivo, Brasília, DF, 14 dez. 1997. Seção 1, p. 29514.

SÃO PAULO (Estado). Decreto nº 42.822, de 20 de janeiro de 1998. **Lex:** coletânea de legislação e jurisprudência, São Paulo, v. 62, n. 3, p. 217-220, 1998.

## **3 FORMA EM CAPÍTULOS**

A dissertação/tese apresentada desta forma deverá conter todos os itens estruturais da forma convencional, ou seja, item 1 a 8. Os capítulos que comporão o trabalho final são os descritos abaixo e deverão ser separados e identificados por uma folha de rosto (observa-se que o texto que segue o capítulo deve começar no anverso da próxima folha), que não deverá ser numerada (exemplo Anexo VI).

Capítulo I: Resumo geral, Abstract geral, Introdução geral e Objetivos.

No caso do resumo e do abstract (máximo 500 palavras e no máximo 6 palavraschaves) deverão aparecer em folhas separadas com suas respectivas palavras-chave.

#### Capítulo II: Revisão da Literatura

Constitui um capítulo que descreverá os conhecimentos da literatura mais importantes para o desenvolvimento do tema. Quanto à norma de sua estrutura deverá seguir forma convencional, conforme descrição anterior.

#### Capítulo III: Desenvolvimento do Trabalho

Constitui um capítulo onde são descritos os artigos gerados pelo trabalho de dissertação/tese. Cada artigo deverá conter os seguintes itens: Resumo (entre 150 e 250 palavras), Palavras-chave (máximo 6 palavras), Introdução, Material e Métodos, Resultados e Discussão, Conclusão e Referências Bibliográficas.

Antes de iniciar os artigos o aluno poderá incluir

Quanto à apresentação gráfica dos artigos:

- Cada artigo deve ser precedido de uma folha de rosto não numerada indicando o nome do artigo. Se o artigo já foi publicado o aluno poderá referenciá-lo (exemplo Anexo VII).

- O resumo e as palavras-chave devem ser apresentados no anverso e os demais itens devem

ser apresentados na forma "corrida" (exemplo Anexo VIII)

- Cada artigo deverá conter suas respectivas referências indicadas. As tabelas, figuras e etc. de cada artigo deverão ser indicadas e numeradas separadamente nas listas de tabelas, figuras e etc. presentes nos elementos pré-textuais.

#### Capítulo IV: Conclusão Geral

Constitui um capítulo onde se apresentará as conclusões gerais do estudo dimensionado para a dissertação/tese. Sua estrutura deverá acompanhar as normas da dissertação/tese convencional.

Capítulo V: Considerações finais Resíduos gerados e destino Sugestão para trabalhos futuros

Capítulo VI: Referências Bibliográficas

Neste capítulo, as referências utilizadas em todo o texto deverão ser apresentadas.

### **4 REDAÇÃO DA DISSERTAÇÃO/TESE EM INGLÊS**

Os trabalhos poderão ser redigidos em inglês, havendo a adição dos itens "Introdução" e "Conclusão" bilíngue, sendo organizado em forma de capítulos (respeitando as mesmas normas de redação dos trabalhos em inglês). A redação do trabalho deverá ter a supervisão de um orientador do exterior (nos casos de PDSE) ou alguém que possua alta proficiência no idioma escolhido pelo discente para que o texto seja escrito com um ótimo desenvolvimento no idioma estrangeiro.

#### **5 ENTREGA DAS CÓPIAS FINAIS**

Após a defesa, o discente tem até 30 dias para entrega da versão final. Uma cópia impressa da dissertação/tese deverá ser entregue previamente à comissão de revisão do documento final da pós-graduação. Após aprovada pela comissão, o aluno deverá providenciar a ficha catalográfica, sendo que esta juntamente com a folha de aprovação, devem estar nas cópias impressas e no documento em PDF. O documento final em PDF deve ser um documento único contendo todos os itens obrigatórios.

Os alunos devem entregar na secretaria do PPGECA 3 cópias impressas (orientador, biblioteca FURG e PPGECA), 1 cópia digitalizada em PDF, o termo de autorização de publicação ou tese da biblioteca e o formulário de solicitação de diploma preenchido e assinado.

Caso o aluno tenha co-orientador, queira disponibilizar uma cópia para a banca e/ou queira ficar com uma cópia impressa e com capa da sua dissertação/tese deverá entregar estas copias adicionais impressas.

ANEXOS

#### I. CAPA E FOLHA DE ROSTO

#### SÍMBOLO OFICIAL DA FURG (só para a capa)

# UNIVERSIDADE FEDERAL DO RIO GRANDE ESCOLA DE QUÍMICA E ALIMENTOS PROGRAMA DE PÓS-GRADUAÇÃO EM ENGENHARIA E CIÊNCIA DE ALIMENTOS

## TÍTULO DA DISSERTAÇÃO/TESE NOME COMPLETO DO AUTOR

Dissertação/tese apresentada como parte dos requisitos para obtenção do título de mestre/doutor em Engenharia e Ciência de Alimentos (só para a folha de rosto)

> NOME DO 0RIENTADOR Orientador

NOME DO CO-ORIENTADOR (QUANDO HOUVER) Co-orientador

#### RIO GRANDE, RS

ANO

II. FICHA CATALOGRÁFICA (VERSO DA FOLHA DE ROSTO)

Ficha Catalográfica

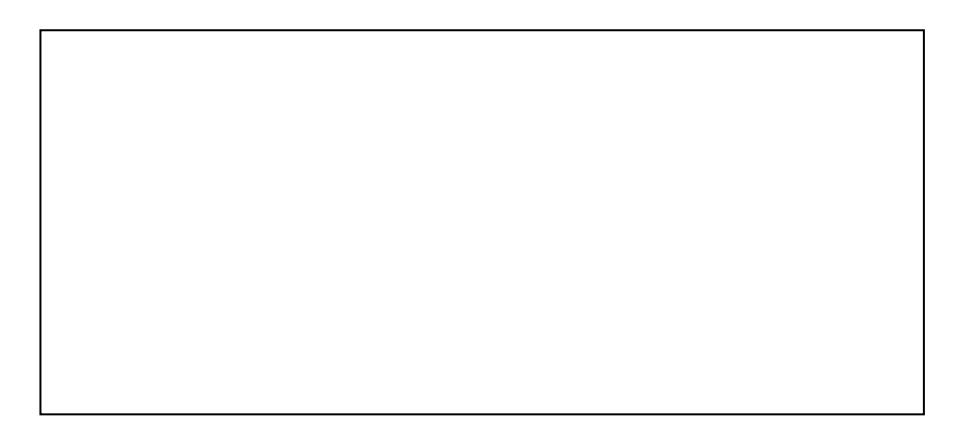

## III. FOLHA DE APROVAÇÃO

Dissertação/tese defendida por .................................................... e aprovada em ......................, pela Comissão Examinadora constituída pelos professores:

(orientador) (Origem)

(membro) (Origem)

(membro) (Origem)

#### IV. RESUMO

#### **RESUMO**

texto texto texto texto texto texto texto texto texto texto texto texto texto texto texto texto textov texto texto texto texto texto texto texto texto texto texto texto texto texto texto texto texto texto texto texto texto texto texto texto texto texto texto texto texto texto texto texto texto texto textov texto texto texto texto texto texto texto texto texto texto texto texto texto texto texto texto texto texto texto texto texto texto texto texto texto texto texto texto texto texto texto texto texto textov texto texto texto texto texto texto texto texto texto texto texto texto texto texto texto texto texto texto texto texto texto texto texto texto texto texto texto texto texto texto texto texto texto textov texto texto texto texto texto texto texto texto texto texto texto texto texto texto texto texto texto texto texto texto texto texto texto texto texto texto texto texto texto texto texto texto texto textov texto texto texto texto texto texto texto texto texto texto texto texto texto texto texto texto texto texto texto texto texto texto texto texto texto texto texto texto texto texto texto texto texto textov texto texto texto texto texto texto texto texto texto texto texto texto texto texto texto texto texto texto texto texto texto texto texto texto texto texto texto texto texto texto texto texto texto textov texto texto texto texto texto texto texto texto texto texto texto texto texto texto texto texto texto texto texto texto texto texto texto texto texto texto texto texto texto texto texto texto texto textov texto texto texto texto texto texto texto texto texto texto texto texto texto texto texto texto texto texto texto texto texto texto texto texto texto texto texto texto texto texto texto texto texto textov texto texto texto texto texto texto texto texto texto texto texto texto texto texto texto texto texto

Palavras-chave: Xxxxxx. Yyyyyyyy. Zzzzzzzz.

#### V. ABSTRACT

#### **ABSTRACT**

#### TÍTULO EM INGLÊS

Text text text text text text text text text text text text text text text text text text text text text te Text text text text text text text text text text text text text text text text text text text text text te Text text text text text text text text text text text text text text text text text text text text text te Text text text text text text text text text text text text text text text text text text text text text te Text text text text text text text text text text text text text text text text text text text text text te Text text text text text text text text text text text text text text text text text text text text text te Text text text text text text text text text text text text text text text text text text text text text te Text text text text text text text text text text text text text text text text text text text text text te Text text text text text text text text text text text text text text text text text text text text text te Text text text text text text text text text text text text text text text text text text text text text te Text text text text text text text text text text text text text text text text text text text text text te Text text text text text text text text text text text text text text text text text text text text text te Text text text text text text text text text text text text text text text text text text text text text te Text text text text text text text text text text text text text text text text text text text text text te Text text text text text text text text text text text text text text text text text text text text text te Text text text text text text text text text text text text text text text text text text text text text te Text text text text text text text text text text text text text text text text text text text text text te Text text text text text text text text text text text text text text text text text text text text text te

Keywords: Xxxxxx. Yyyyyyyy. Zzzzzzzz.

VI.

22

CAPÍTULO I

VII.

# ARTIGO I TÍTULO DO ARTIGO

# REFERÊNCIA ARTIGO PUBLICADO (OPCIONAL)

#### VIII.

#### TÍTULO DO ARTIGO

#### **RESUMO**

texto texto texto texto texto texto texto texto texto texto texto texto texto texto texto texto textov texto texto texto texto texto texto texto texto texto texto texto texto texto texto texto texto texto texto texto texto texto texto texto texto texto texto texto texto texto texto texto texto texto textov texto texto texto texto texto texto texto texto texto texto texto texto texto texto texto texto texto texto texto texto texto texto texto texto texto texto texto texto texto texto texto texto texto textov texto texto texto texto texto texto texto texto texto texto texto texto texto texto texto texto texto texto texto texto texto texto texto texto texto texto texto texto texto texto texto texto textov texto texto texto texto texto texto texto texto texto texto texto texto texto texto texto texto texto texto texto texto texto texto texto texto texto texto texto texto texto texto texto texto texto textov texto texto texto texto texto texto texto texto texto texto texto texto texto texto texto texto texto texto texto texto texto texto texto texto texto texto texto texto texto texto texto texto texto textov

Palavras-chave: Xxxxxx. Yyyyyyyy. Zzzzzzzz

## **1 INTRODUÇÃO**